$\frac{3}{2}$  BOE núm. 242

 $\mathbb{I}$ 

29537

En la página 12142.

- Primera columna, primera nota a pie de página reemplazar «(\*)<br>Para el texto de Protocolo, véase la página 8», por «(\*) Para el texto del Protocolo, véase la página 12143».

rrocolo, vease la pagna 12145».<br>
- Segunda columna, reemplazar «Artículo V(1)», por «Artículo V(2)»; «Artículo VI(2)», por «Artículo VII(3)»; apr<br>
- «Artículo VII(4)»; «Artículo VIII(1)», por «Artículo VIII(5)»; Artículo

wies por «le».<br>- Segunda columna, notas a pie de página, modificar la numeración

para que se lea:

Nuevo artículo que figura en el artículo III del Protocolo.<br>Antiguo artículo IV.

 $(3)$ Antiguo artículo V

 $(4)$ Antiguo artículo VI

Antiguo artículo VII modificado por el artículo IV del Proto- $(5)$ colo

Nuevo artículo que figura en el artículo V del Protocolo.<br>Antiguo artículo VIII.  $(6)$  $(7)$ 

En la página 12143,

- Primera columna, párrafo tercero, última línea, reemplazar «proceda» por «preceda».

En la página 12144.

- Primera columna, artículo VI, primera linea, reemplazar «Procolo» por «Protocolo».

En la pagina 12146,

- Segunda columna, artículo IV, última línea, reemplazar «indi-

cado» por «indicados».<br>- Segunda columna, nota a pie de página, reemplazar «están» por «estén».

En la página 12147.

- Primera columna, anexo II, I. Armas Atómicas, apartado b), segunda linea, recemplazar «concebidos» por «concebido».<br>- Segunda columna, anexo IV, lista de los tipos de armamento

sometidos a control, en aras de una inequívoca interpretación del precepto, tras «c) las armas químicas», poner el resto de la frase «que respondan ... » en párrafo separado.

- Segunda columna, en ese mismo apartado c), reemplazar «Los<br>apartados 2 a 11 han sido anulados (1)» por «Los apartados 2 a 11 han sido anulados (4)».

- Segunda columna, primera nota a pie de página, reemplazar

wéase la página 33» por «véase esta misma página».<br>
- Segunda columna, última nota a pie de página, reemplazar «l)<br>
Enmienda de 23 de enero de 1985» por «(4) Enmienda de 23 de enero de 1985».

En la página 12149.

- Primera columna, artículo XIV, primera línea, reemplazar «mande» por «mando».

En la página 12151.

- Primera columna, tras Título V, reemplazar «Representantes de la Asamblea» por «Representantes en la Asamblea».

- Segunda columna, primera línea, insertar una coma «,» entre<br>
«miembros» y «las» en el artículo 16 b).

En la página 12152.

- Primera columna, primer párrafo, última linea (artículo 22 «in Francisco poete en minúscula para que se lea: «... impuesto sobre la renta..».<br>
- Segunda columna, párrafo final del artículo 29, segunda línea,<br>
- Segunda columna, párrafo final del artículo 29, segunda línea,<br>
- corregir

En la página 12154,

- Primera columna, apartado II, quinta línea, reemplazar<br>y de una defensa de los Estados miembros...» por «... y de defensa de los Estados miembros...».

- Segunda columna, último párrafo, penúltima línea, reemplazar «... tareas vinculadas por el control...» por «... tareas vinculadas con el control...».

En la página 12155.

- Segunda columna, último parrafo, primera línea, reemplazar «Recordemos...» por «Recordamos...».

En la página 12156.

- Primera columna, apartado 4, sexto párrafo, reemplazar «Velare-mos porque...» por «Velaremos por que...».

## MINISTERIO DE JUSTICIA

REAL DECRETO 1212/1990, de 5 de octubre, por el que<br>se modifica la distribución de la planta de Juzgados de 24506 Primera Instancia y de Instrucción en determinados partidos iudiciales.

El Consejo General del Poder Judicial, en la relación de necesidades resentada al Gobierno en cumplimiento de lo dispuesto en el artículo<br>37.2 de la Ley Orgánica del Poder Judicial, ha identificado quince partidos judiciales donde resulta aconsejable modificar la distribución actual de la planta de los Juzgados de Primera Instancia y de los Juzgados de Instrucción, debido a la evolución de las cargas de trabajo de los órganos judiciales unipersonales respectivos.

La redistribución solicitada se efectúa sin modificar el número total de Juzgados de sendos órdenes jurisdiccionales, previsto en la Ley de Demarcación y de Planta Judicial.<br>En su virtud, con informe del Consejo General del Poder Judicial, a

propuesta del Ministro de Justicia y previa deliberación del Consejo de Ministros en su reunión de 5 de octubre de 1990.

## DISPONGO:

Artículo 1.º Modificación del anexo VI de la Ley de Demarcación Artículo 1.<sup>9</sup> *Modificación del anexo VI de la Ley de Demarcación*<br>y de Planta Judicial.-De conformidad con lo dispuesto en el artículo<br>20.4 de la Ley 38/1988, de 28 de diciembre, de Demarcación y de Planta<br>Judicial, el a

expresa en el anexo de este Real Decreto.<br>Art. 2.º-Constitución de nuevos Juzgados.-Los apartados 1 y 2 del<br>artículo único del Real Decreto 1529/1989, de 15 de diciembre, quedan redactados de la siguiente forma:

«1. Se constituyen los siguientes Juzgados de Primera Instancia:

Número 5 de Donostia-San Sebastián.

Número 6 de Donostia-San Sebastián.<br>Número 3 de Barakaldo.

2. Se constituye el siguiente Juzgado de Instrucción:

Número 4 de Barakaldo.»

## **DISPOSICIONES FINALES**

Primera.-El presente Real Decreto entrará en vigor el día siguiente al de su publicación en el «Boletín Oficial del Estado».<br>Segunda – Se faculta al Ministro de Justicia para adoptar, en el

ámbito de su competencia, cuantas medidas exija la ejecución del<br>presente Real Decreto.

Dado en Madrid a 5 de octubre de 1990.

**JUAN CARLOS R.** 

El Ministro de Justicia. **ENRIOUE MUGICA HERZOG** 

ANEXO VI

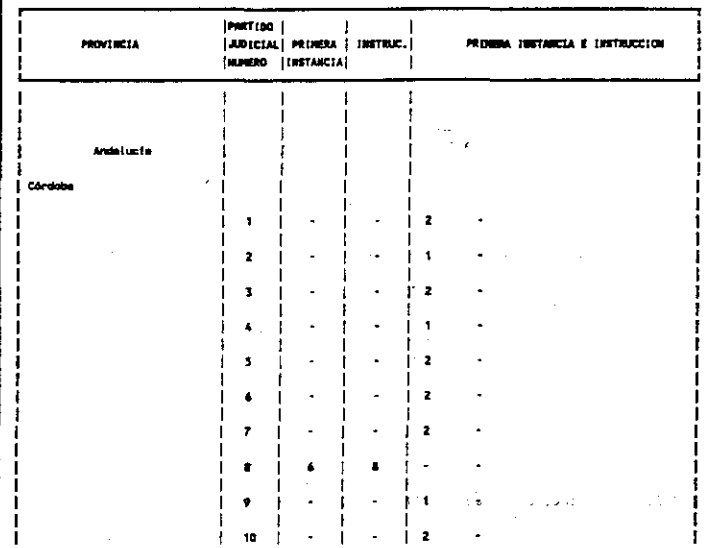

29538

 $\frac{1}{2}$  ,  $\frac{1}{2}$ 

 $\frac{1}{2}$  ,  $\frac{1}{2}$  ,  $\frac{1}{2}$  ,  $\frac{1}{2}$ 

 $\gamma$  is  $\gamma_{\rm{max}}$ 

 $\ldots$   $\perp$ 

у.

 $\ddot{\phantom{0}}$ 

## BOE num. 24

ķ,

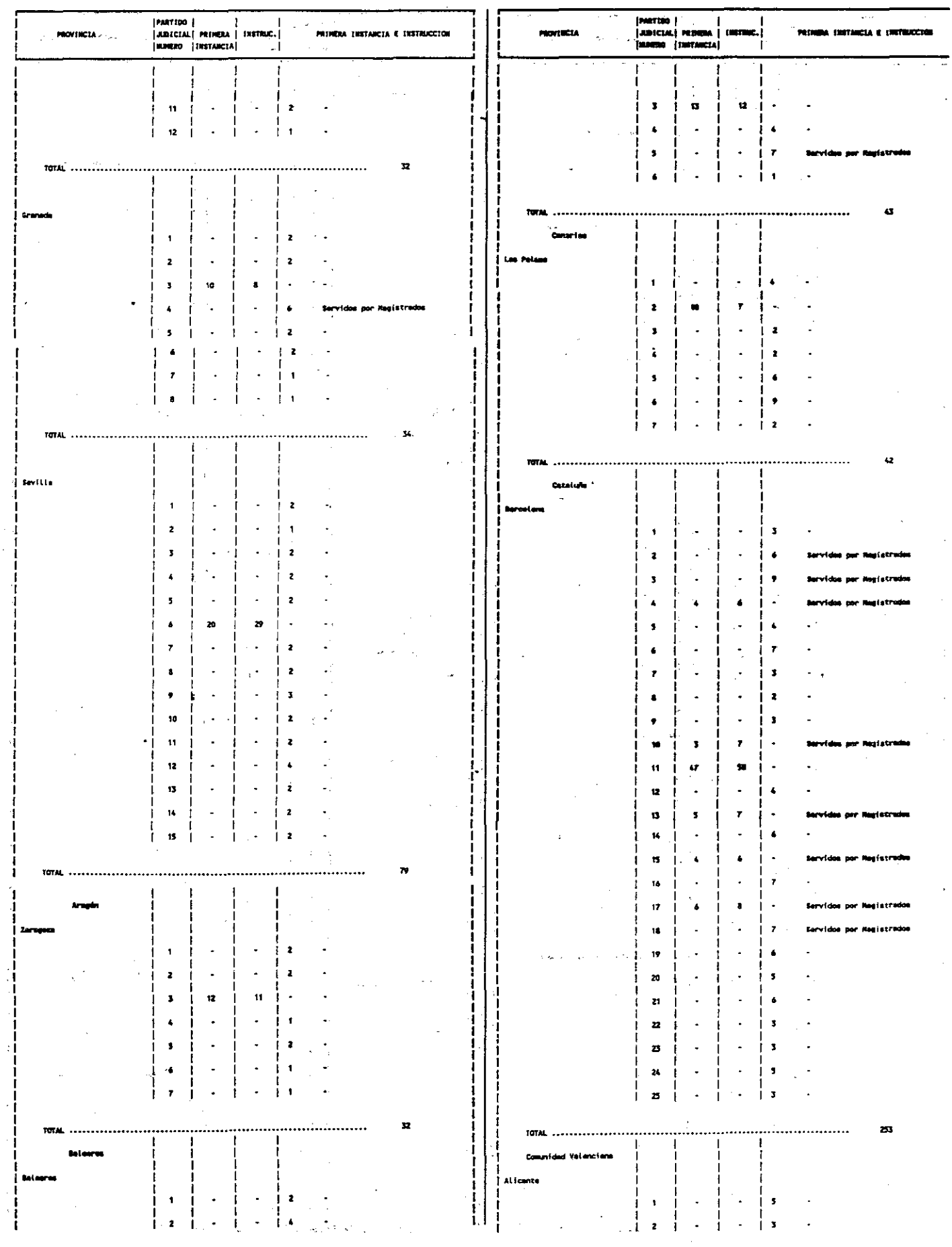

**BOE** núm. 242

Ń.

医无头突发 医单位

r<br>Shi š,

Martes 9 octubre 1990

I

29539

 $\mathcal{L}$ ÷.,

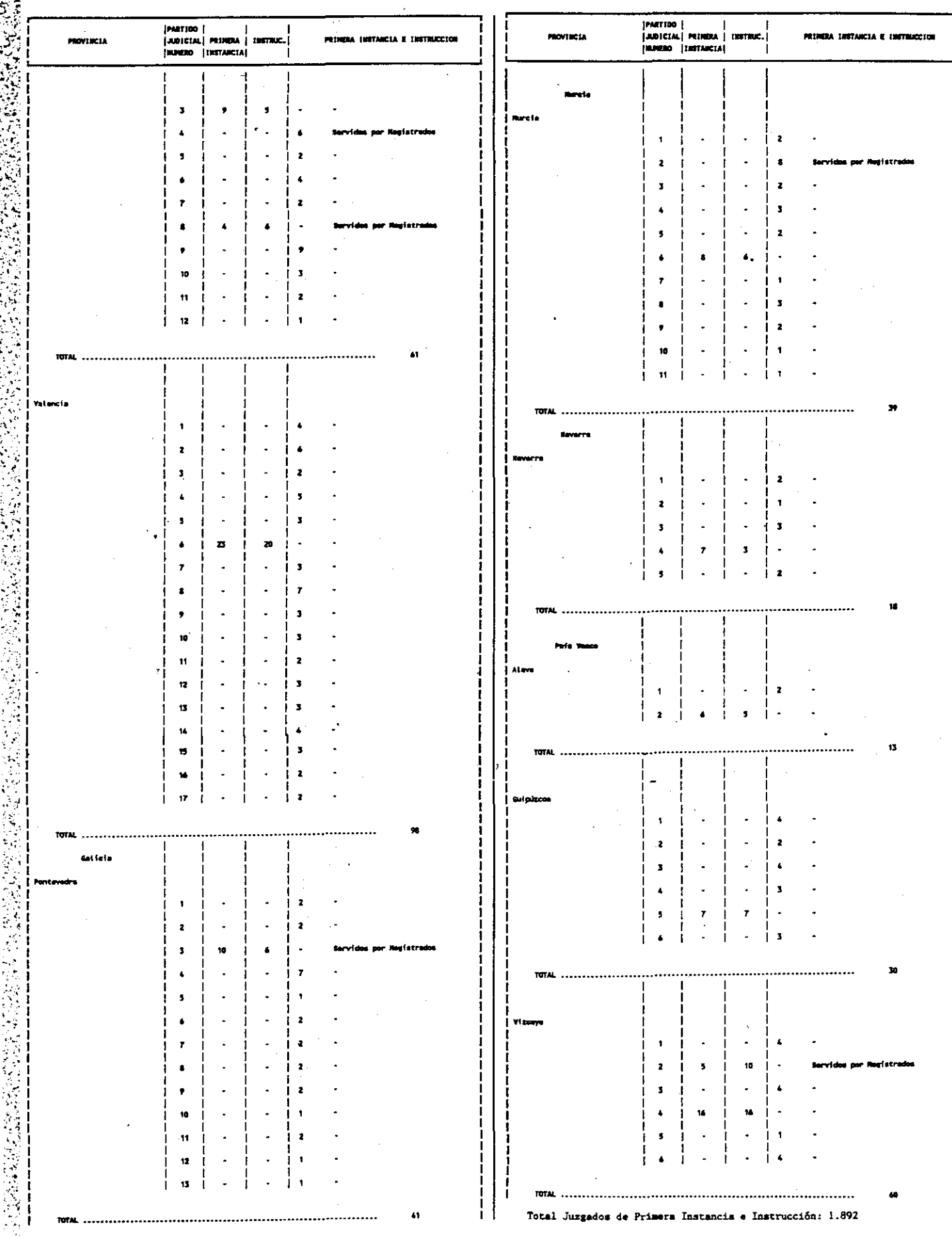